# **Domibus**

## Domibus

- **1. Current release**
- 2. [Roadmap and previous releases](https://ec.europa.eu/cefdigital/wiki/display/CEFDIGITAL/Domibus+releases)
- 3. [Domibus FAQs](https://ec.europa.eu/cefdigital/wiki/display/CEFDIGITAL/Domibus+FAQs)
- 4. [Support Arrangement](https://ec.europa.eu/cefdigital/wiki/display/CEFDIGITAL/Domibus+support+arrangement)

## 1. Current release

This page collects the resources for Domibus version 4.2.2, released in May 2021.

### **Download Domibus v4.2.2** [Download for Tomcat](https://ec.europa.eu/cefdigital/artifact/content/repositories/public/eu/domibus/domibus-distribution/4.2.2/domibus-distribution-4.2.2-tomcat-full.zip)

[Download for Wildfly](https://ec.europa.eu/cefdigital/artifact/content/repositories/public/eu/domibus/domibus-distribution/4.2.2/domibus-distribution-4.2.2-wildfly-full.zip)

[Download for Weblogic](https://ec.europa.eu/cefdigital/artifact/content/repositories/public/eu/domibus/domibus-distribution/4.2.2/domibus-distribution-4.2.2-weblogic-war.zip)

[Verify files integrity](https://ec.europa.eu/cefdigital/wiki/display/CEFDIGITAL/Domibus+v4.2.2+checksums)

[Access source code](https://ec.europa.eu/cefdigital/code/projects/EDELIVERY/repos/domibus/browse?at=refs/tags/4.2.1) [Domibus Default FileSystem Plugin](https://ec.europa.eu/cefdigital/artifact/content/repositories/public/eu/domibus/domibus-distribution/4.2.2/domibus-distribution-4.2.2-default-fs-plugin.zip) [Domibus Default JMS Plugin](https://ec.europa.eu/cefdigital/artifact/content/repositories/public/eu/domibus/domibus-distribution/4.2.2/domibus-distribution-4.2.2-default-jms-plugin.zip) [Domibus Default WebService Plugin](https://ec.europa.eu/cefdigital/artifact/content/repositories/public/eu/domibus/domibus-distribution/4.2.2/domibus-distribution-4.2.2-default-ws-plugin.zip) [Domibus Sample Configuration and Testing](https://ec.europa.eu/cefdigital/artifact/content/repositories/public/eu/domibus/domibus-distribution/4.2.2/domibus-distribution-4.2.2-sample-configuration-and-testing.zip) [Domibus SQL Scripts](https://ec.europa.eu/cefdigital/artifact/content/repositories/public/eu/domibus/domibus-distribution/4.2.2/domibus-distribution-4.2.2-sql-scripts.zip) [Domibus Tomcat Configuration](https://ec.europa.eu/cefdigital/artifact/content/repositories/public/eu/domibus/domibus-distribution/4.2.2/domibus-distribution-4.2.2-tomcat-configuration.zip) [Domibus Tomcat Full Distribution](https://ec.europa.eu/cefdigital/artifact/content/repositories/public/eu/domibus/domibus-distribution/4.2.2/domibus-distribution-4.2.2-tomcat-full.zip) [Domibus Tomcat](https://ec.europa.eu/cefdigital/artifact/content/repositories/public/eu/domibus/domibus-distribution/4.2.2/domibus-distribution-4.2.2-tomcat-war.zip) [Domibus Weblogic Configuration](https://ec.europa.eu/cefdigital/artifact/content/repositories/public/eu/domibus/domibus-distribution/4.2.2/domibus-distribution-4.2.2-weblogic-configuration.zip) [Domibus Weblogic ECAS Configuration](https://ec.europa.eu/cefdigital/artifact/content/repositories/public/eu/domibus/domibus-distribution/4.2.2/domibus-distribution-4.2.2-weblogic-ecas-configuration.zip) [Domibus Weblogic ECAS](https://ec.europa.eu/cefdigital/artifact/content/repositories/public/eu/domibus/domibus-distribution/4.2.2/domibus-distribution-4.2.2-weblogic-ecas-war.zip) [Domibus Weblogic](https://ec.europa.eu/cefdigital/artifact/content/repositories/public/eu/domibus/domibus-distribution/4.2.2/domibus-distribution-4.2.2-weblogic-war.zip) [Domibus Wildfly Configuration](https://ec.europa.eu/cefdigital/artifact/content/repositories/public/eu/domibus/domibus-distribution/4.2.2/domibus-distribution-4.2.2-wildfly-configuration.zip) [Domibus Wildfly Full Distribution](https://ec.europa.eu/cefdigital/artifact/content/repositories/public/eu/domibus/domibus-distribution/4.2.2/domibus-distribution-4.2.2-wildfly-full.zip) [Domibus Wildfly](https://ec.europa.eu/cefdigital/artifact/content/repositories/public/eu/domibus/domibus-distribution/4.2.2/domibus-distribution-4.2.2-wildfly-war.zip) [Domibus Plugin API Javadoc](https://ec.europa.eu/cefdigital/artifact/content/repositories/public/eu/domibus/domibus-plugin-api/4.2.2/domibus-plugin-api-4.2.2-javadoc.jar) [Domibus DSS Extension](https://ec.europa.eu/cefdigital/artifact/content/repositories/public/eu/domibus/domibus-distribution/4.2.2/domibus-distribution-4.2.2-authentication-dss-extension.zip)

## **Description**

We are happy to announce the release of Domibus 4.2.2 sample implementation of the eDelivery Access Point.

The Domibus 4.2.2 release includes a number of improvements and bug fixes, including:

- REST endpoint for resending failed messages is not stable
- Add http timeout for certificate CRL download
- Under certain conditions, messages remain in SEND\_ENQUEUED status
- Fixed an issue in the File System Plugin expired cron expression
- Possibility to resend in batch messages stuck in SEND\_ENQUEUED status
- NullPointer for default delete message mechanism for messages in SEND\_FAILURE
- Upgraded several libraries

Domibus 4.2.2 is backward compatible with 4.1.x versions.

#### **Supported platforms:**

**Application servers:** WildFly 20.0.x

WebLogic 12.2.1.4 (tested version, future versions might work) Apache Tomcat 9.0.x

**Database**: MySQL 8 (future versions might work) Oracle 12c R2 and Oracle 19c

**JAVA**: Oracle JRE8 (for WildFly, Tomcat and WebLogic) Oracle OpenJDK 11 up to version 11.0.9.1+1 (only for WildFly and Tomcat, not for WebLogic)

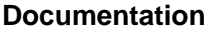

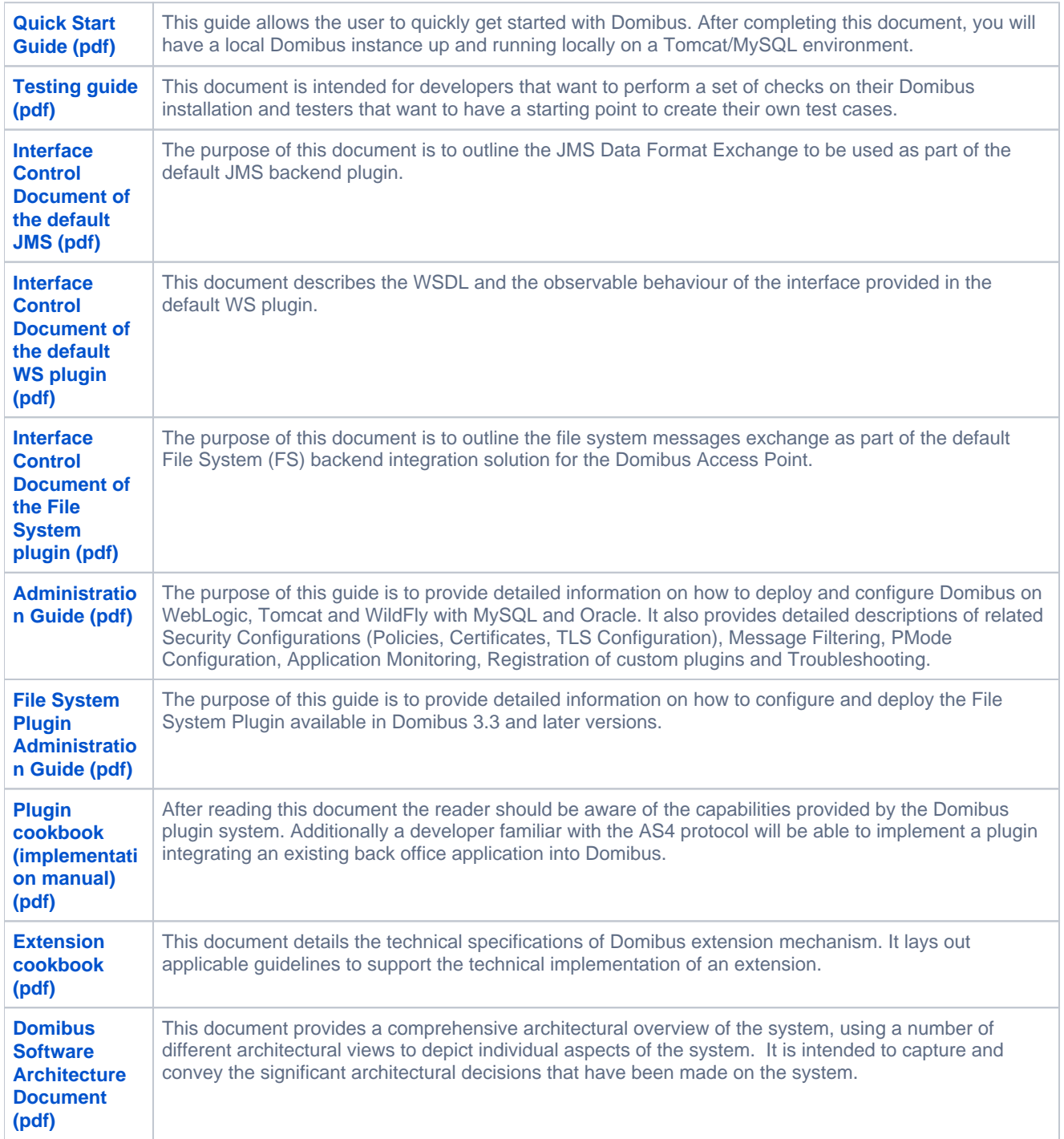

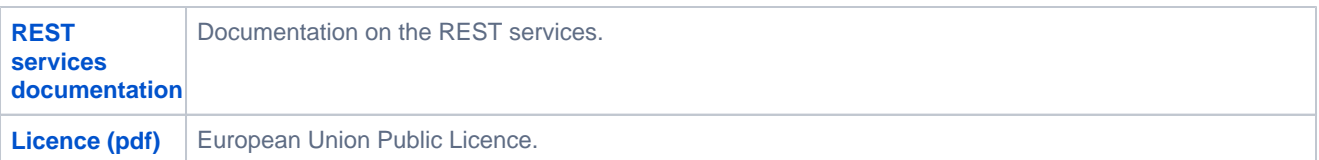

## **Migration from 4.2.1 to 4.2.2**

In order to upgrade to Domibus 4.2.2, please follow the steps:

- execute the SQL migration script, depending on the DB flavor used. For multi-tenancy mode, please use the specific SQL script to update the general database schema.
- update the **domibus.properties** file;
- install the domibus.war;
- replace the plugins jars into "**domibus/conf/domibus/plugins/lib**"

For a more detailed description of the Domibus upgrade, procedure [click here.](https://ec.europa.eu/cefdigital/wiki/download/attachments/382992705/upgrade_422_domibus_v2.txt?version=1&modificationDate=1621587216519&api=v2)

## **Release note**

Please find below the list of new features, improvements, and solved bugs.

#### **Improvements**

[\[EDELIVERY-8031](https://ec.europa.eu/cefdigital/tracker/browse/EDELIVERY-8031)] - REST endpoint implemented to resend a batch of messages stuck in SEND\_ENQUEUED status.

#### **Fixed Bugs**

- [\[EDELIVERY-7960](https://ec.europa.eu/cefdigital/tracker/browse/EDELIVERY-7960)] Domibus Parties configuration unstable because PMode had the same content even though the "Parties" section was changed automatically by Domibus
- [\[EDELIVERY-8144](https://ec.europa.eu/cefdigital/tracker/browse/EDELIVERY-8144)] JMS plugin messageType=submitResponse does not send errors when the wrong final recipient is used
- [\[EDELIVERY-7962](https://ec.europa.eu/cefdigital/tracker/browse/EDELIVERY-7962)] REST endpoint for resending failed messages is not stable. It depends on environment and number of messages resent
- [\[EDELIVERY-7978](https://ec.europa.eu/cefdigital/tracker/browse/EDELIVERY-7978)] Signal message is missing from TB\_MESSAGING table when message is in status SEND\_FAILURE
- [\[EDELIVERY-8000](https://ec.europa.eu/cefdigital/tracker/browse/EDELIVERY-8000)] Swagger SEND\_FAILURE Messages. The GET operation using urn:oasis:names:tc:ebcore:partyid-type: unregistered:C4 as finalRecipient returns only test messages and no user\_messages
- [\[EDELIVERY-8003](https://ec.europa.eu/cefdigital/tracker/browse/EDELIVERY-8003)] Message remain in SEND\_ENQUEUED status
- [\[EDELIVERY-8033](https://ec.europa.eu/cefdigital/tracker/browse/EDELIVERY-8033)] Long database Object names in Oracle DB
- $\bullet$
- [\[EDELIVERY-8072](https://ec.europa.eu/cefdigital/tracker/browse/EDELIVERY-8072)] fsplugin.messages.received.purge.expired does not handle the "empty string" setting (=)
- [\[EDELIVERY-8139](https://ec.europa.eu/cefdigital/tracker/browse/EDELIVERY-8139)] Warning in upgrade script from 4.2.1 to 4.2.2 (mysql-4.2.1-to-4.2.2-migration.ddl)

#### **Known issues and limitations**

- [\[EDELIVERY-2608](https://ec.europa.eu/cefdigital/tracker/browse/EDELIVERY-2608)] Unable to use Admin Console in Internet Explorer (not EDGE)
- [\[EDELIVERY-3575](https://ec.europa.eu/cefdigital/tracker/browse/EDELIVERY-3575)] UI admin console issue: user is logged out when logging-in in another tab
- [\[EDELIVERY-3250](https://ec.europa.eu/cefdigital/tracker/browse/EDELIVERY-3250)] Improve sending a message to the same Access Point
- [\[EDELIVERY-3335](https://ec.europa.eu/cefdigital/tracker/browse/EDELIVERY-3335)] Performance decreases when some filters are applied to millions of messages

For more information, please contact us via our [portal](https://ec.europa.eu/cefdigital/tracker/plugins/servlet/desk/portal/6/create/118) or by e-mail: [CEF-EDELIVERY-SUPPORT@ec.europa.eu](mailto:cef-edelivery-support@ec.europa.eu)

## **Access the eDelivery videos**

**eDelivery Video tutorial**

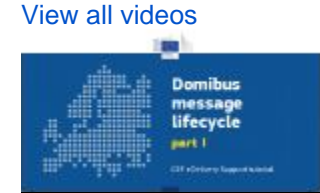

[« eDelivery AS4 conformant solutions](https://ec.europa.eu/cefdigital/wiki/display/CEFDIGITAL/eDelivery+AS4+conformant+solutions) [Domibus releases »](https://ec.europa.eu/cefdigital/wiki/display/CEFDIGITAL/Domibus+releases)